# **ОШСКИЙ ГОСУДАРСТВЕННЫЙ УНИВЕРСИТЕТ ФАКУЛЬТЕТ МАТЕМАТИКИ И ИНФОРМАЦИОННЫХ ТЕХНОЛОГИИ КАФЕДРА "ПИиИБ "**

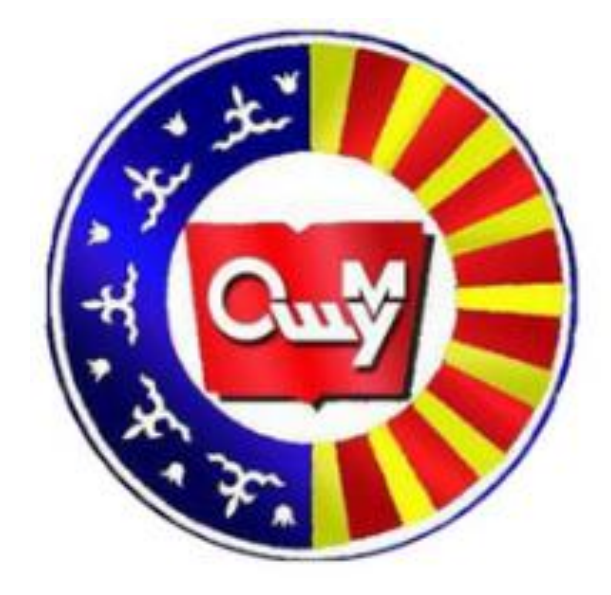

Кружок на тему

# **"Компьютерная графика"**

Руководитель: ст.преп.кафедры "ПИиИБ" Эсенбай уулу С.

Заведующий кафедрой ПИИБ: ф.-м.и.к., доцент Эркебаев У.З.

## **Кружок по информатике на тему "Компьютерная графика"**

2021-2022 учебный год

#### **Пояснительная записка**

Предлагаемый кружок предназначен для учащихся, стремящихся освоить возможности компьютерной графики на базовом уровне. Приобретаемые в процессе обучения знания, умения и навыки позволяют работать с программами [моделирование и](http://www.3dmax.ru/forum/group11/) анимация.

#### *Актуальность и новизна.*

Новые задачи системы образования заставляют по-новому осмыслить и задачи эстетического воспитания, связав его с практической деятельностью. Информатика как динамично развивающаяся наука становится одной из тех отраслей знаний, которая призвана готовить современного человека к жизни в новом информационном обществе.

В кружках имеется возможность более детального и углубленного изучения отдельных разделов предмета «Информатика». Причем за счет гибкости индивидуальной программы приблизить обучение к реалиям современной жизни.

Настоящая учебная программа реализует современные требования по изучению графических пакетов данной возрастной группой и созданию мультимедиа, [моделирование и](http://www.3dmax.ru/forum/group11/) анимация.

### *Основная цель кружка заключается в том, чтобы:*

- обеспечить глубокое понимание принципов построения и [моделирование и](http://www.3dmax.ru/forum/group11/) [анимация;](http://www.3dmax.ru/forum/group11/)
- рассмотреть основные возможности наиболее популярных графических редакторов.

Кроме того, приобретенные знания и навыки должны стать хорошим фундаментом для дальнейшего совершенствования мастерства в области компьютерной графики.

Кружок «Компьютерная графика» опирается на знания и умения, сформированные при изучении базового курса информатики. В рамках раздела базового курса, посвященного компьютерной графике, учащиеся кратко знакомятся с методами [моделирование,](http://www.3dmax.ru/forum/group11/) а также возможностями простейшего графического редактора.

Основное назначение «Компьютерная графика» — углубленное и расширенное изучение методов кодирования, создания, моделирование и анимация.

#### *Содержание кружка:*

Возможности 3DS MAX однако существуют общие принципы построения модели. Поэтому курс разделен на две части.

**Цель** - получение практических навыков для моделирования объектов любой сложности и детализации, а так же создание и назначение материалов 3ds Max, работа с камерами, расстановка и настройка источников света 3ds Max, применение специальных эффектов и визуализация созданных сцен. Изучить основные вопросы создания моделирование и анимация, рассмотреть основные возможности 3DS MAX:

- 1. 3D MAX является одним из наиболее популярных программ. Свою популярность программа приобрела благодаря тому, что позволяет создавать иллюстрации различной сложности широкому кругу пользователей: от начинающих иллюстраторов до профессиональных аниматоров.
- 2. 3D MAX дает возможность моделирование и анимация. Cоздания интересных и необычных эффектов.

## *Задачи:*

- обучить работе с 3D MAx, с использованием ПК;
- сформировать навыки обработки информации посредством современных компьютерных технологий;
- организовать развивающий досуг.

## *Знания умения и навыки, которые должен приобрести учащийся в результате изучения курса:*

В результате изучения курса компьютерной графики учащиеся должен овладеть знаниями основ компьютерной графики; уметь работать c 3D MAX, а также иметь навыки моделирование и анимация .Учащийся должны на практике применять полученные знания, умения и приобретенные навыки работы с двумерными и трехмерными объектами.

### *Показатели результативности.*

- 1. Владение ПК на уровне професионала (с учетом возрастной группы).
- 2. Успешное владение графическими программами.
- 3. Создание 3d модели любой сложности (в пределах изученного).
- 4. Участие в конкурсах, выставках.

### *Условия реализации программы:*

- 1. Создание комфортной обстановки на занятиях, необходимой для проявления способностей каждого ребенка.
- 2. Индивидуальный подход к воспитаннику с учетом его психологических и возрастных особенностей.
- 3. Постоянная работа по самообразованию, пополнение знаний в области педагогики, психологии, новых информационных технологий.
- 4. Наличие материальной базы: кабинет информатики, соответствующий требованиям материального и программного обеспечения, кабинет

5. оборудован согласно правилам пожарной безопасности, наглядные пособия, раздаточный материал, презентации по темам занятий.

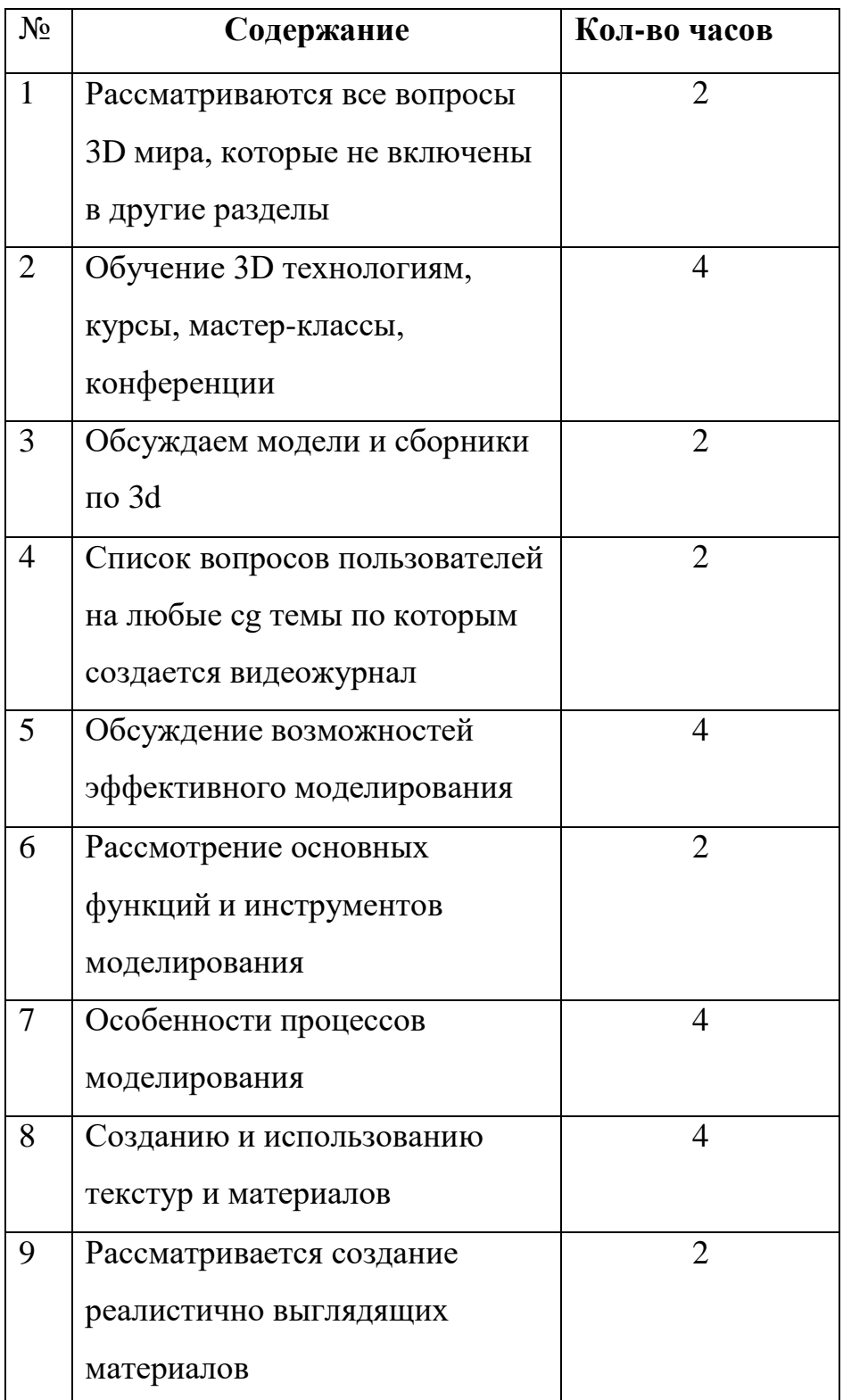

## **Учебно- тематический план.**

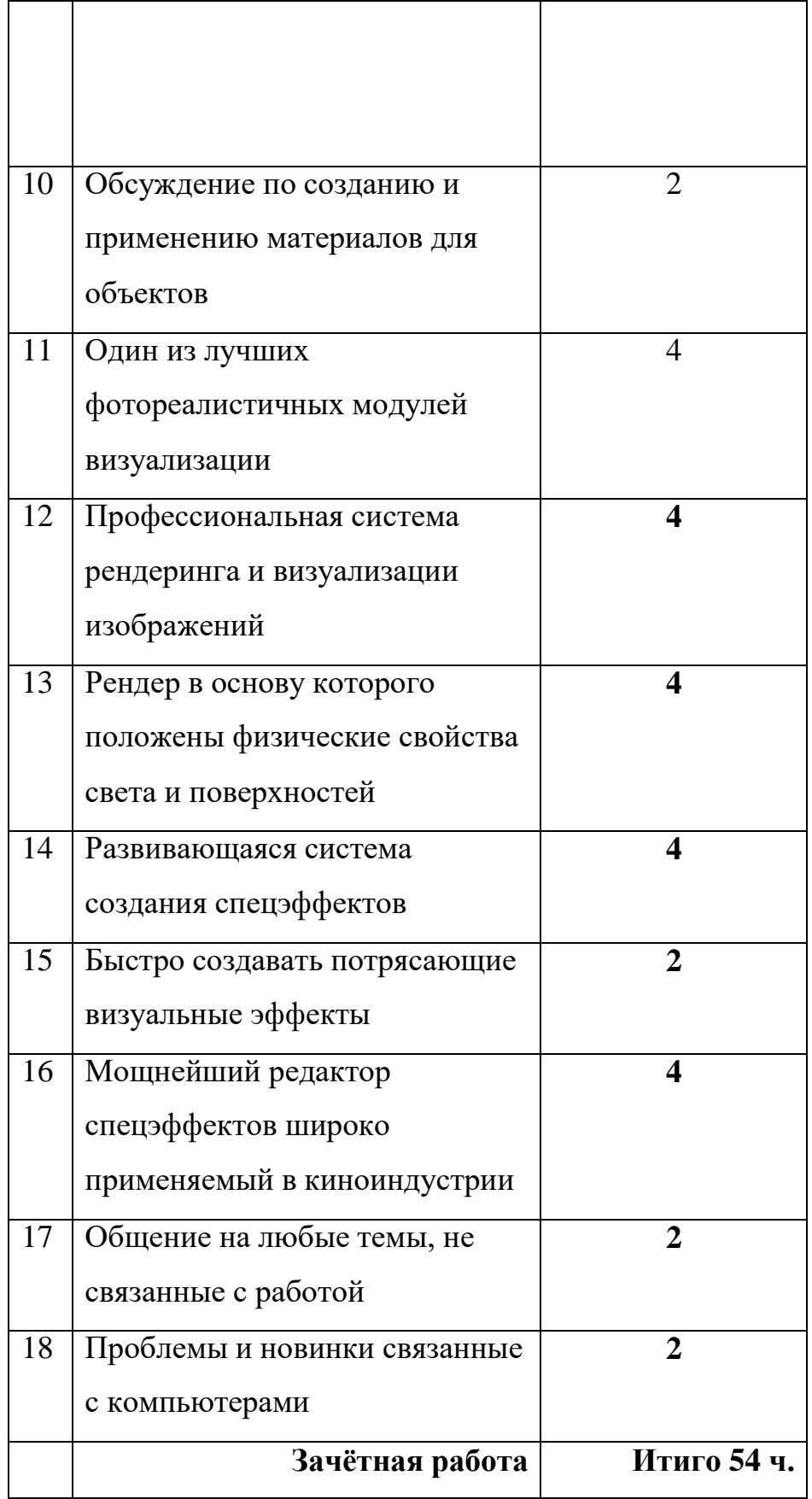

## *Средства текущего, промежуточного и итогового контроля знаний учащихся:*

В течение каждого семестра учащиеся выполняют ряд лабораторных работ. Во время аттестационных недель (промежуточный контроль) выполняют индивидуальные проверочные задания по указанию преподавателя на компьютере и затем отвечают на контрольные вопросы по теме.

Итоговым контролем является зачет.

### **К зачету допускаются учащиеся, выполнившие все задания.**

### *Необходимое техническое и программное обеспечение:*

Лабораторные занятия проводятся в кабинетах информатики.

### *Используемая учебная литература:*

- 1. <https://3dmaster.ru/uroki/>
- 2. [www.global.edu.kg/article/Kurs\\_po\\_programme\\_3D\\_MAX](http://www.global.edu.kg/article/Kurs_po_programme_3D_MAX)
- 3. https:/[/www.autodesk.com](http://www.autodesk.com/)
- 4. Залогова Л.А. Компьютерная графика. Элективный курс: Учебное пособие.
- 5. Залогова Л.А. Компьютерная графика. Элективный курс: Практикум. М.: БИНОМ. Лаборатория знаний.
- 6. сайты [www.photoshop-master.ru](http://infourok.ru/go.html?href=http%3A%2F%2Fwww.photoshop-master.ru%2F)
- 7. [www.photoshop-demiart.ru](http://infourok.ru/go.html?href=http%3A%2F%2Fwww.photoshop-demiart.ru%2F)
- 8. [www.](http://www/) photoshop-lessons.ru
- 9. www.corel- master.r
- 10. .Индивидуальные задания выдаются на занятиях.
- 11. Месенева Н.В. Компьютерная графика в CorelDRAW.